# **Țintar**

#### **Introducere**

Un joc de Țintar(Moara) pentru 2 jucatori afisat pe un ecran LCD. Jucatorul al carui rand este trebuie sa selecteze casuta in care va pune piesa. Se vor juca in ture pana cand se determina castigatorul conform regulamentului clasic. Se va aprinde un LED pentru a arata jucatorul al carui rand este si se va activa un buzzer pentru castigator la finalul jocului.

#### **Descriere generală**

 $\pmb{\times}$ 

Schema electrica:

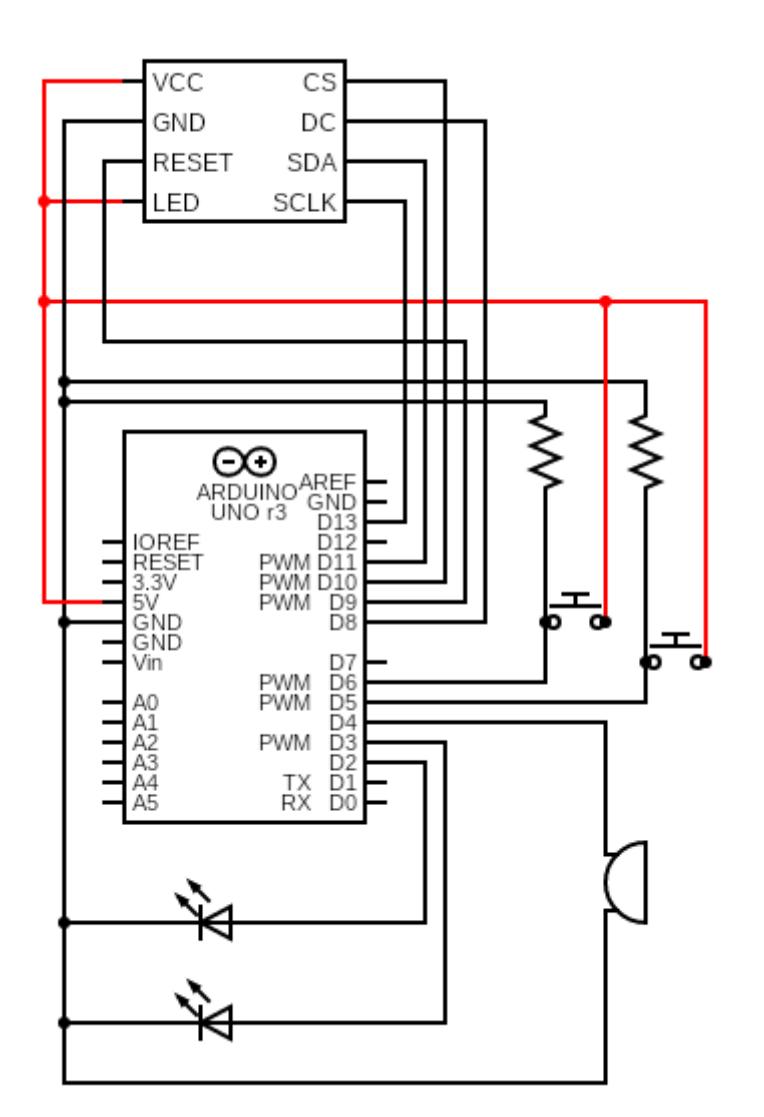

### **Hardware Design**

Lista de piese:

- Arduino UNO (ATMega328p)
- Display LCD ST7735
- Buzzer pasiv
- LED-uri
- Butoane
- Fire de legatura

# **Software Design**

In implementarea proiectului m-am folosit de urmatoarele biblioteci:

- Adafruit GFX Core graphics library
- Adafruit\_ST7735. Hardware-specific library for ST7735

Pe acestea le-am folosit pentru a lucra cu ecranul LCD ST7735, de unde am apelat drawPixel, fillCircle, fillScreen cu care am construit tabla de joc si cu care am pus piesele pe tabla, in functie de input-ul jucatorilor.

Majoritatea codului este folosit pentru implementarea jocului propriu-zis de tintar. Am implementat cele 3 etape:

- Etapa I: se asteapta plasarea celor 9 piese pe rand, de la fiecare jucator si se tine cont de formarea unei mori;
- Etapa II: se asteapta mutarea unei piese cu o pozitie(daca are spatiul necesar) de la fiecare jucator, in partea de loop() pana un jucator ajunge la 3 piese;
- Etapa III: pentru jucatorul cu 3 piese se permite mutarea cu mai multe pozitii, pana se decide castigatorul rundei.

#### **Rezultate Obţinute**

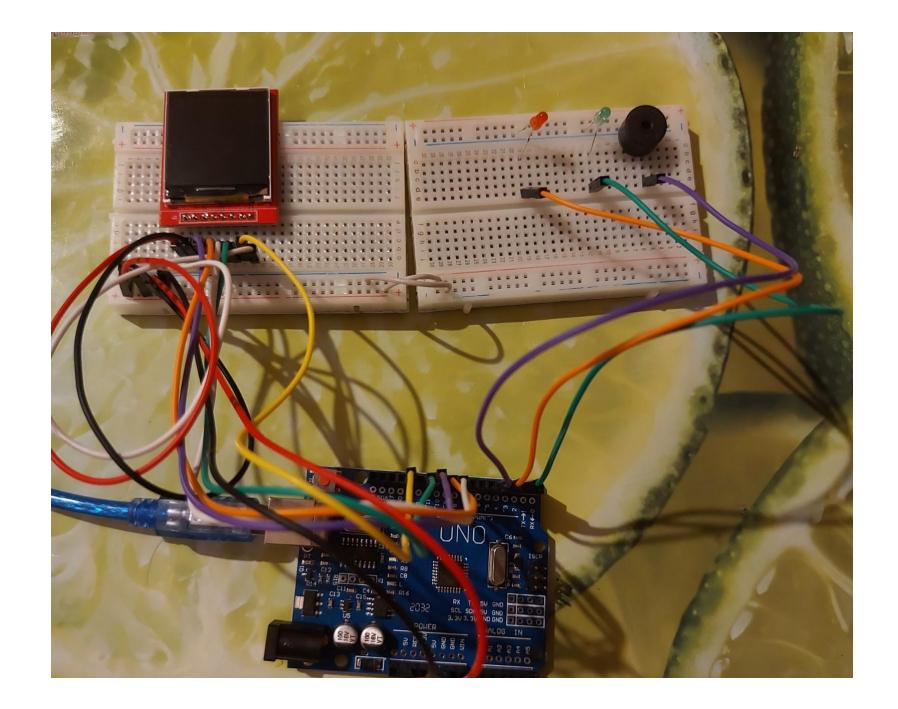

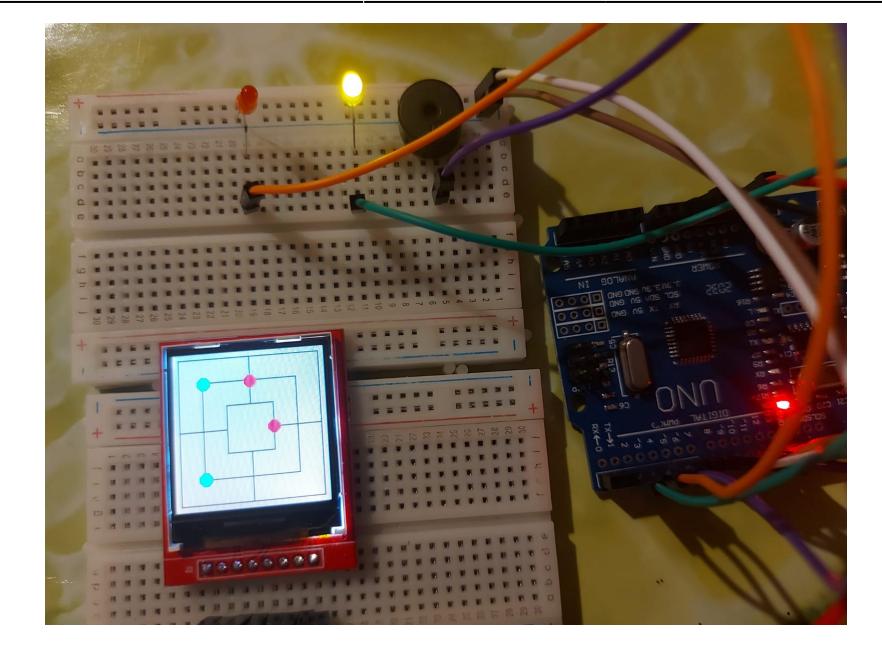

#### **Concluzii**

Un proiect interesant, chiar a fost foarte enjoyable sa lucrez la el. Pe partea de hardware n-am avut prea mari probleme, mai multe au fost la cod, ca am avut destule cazuri de tratat. N-am avut chiar foarte mult timp pentru proiect si mi-ar fi placut sa mai adaug si alte functionalitati, dar per total mi se pare ca a iesit bine ce am reusit sa fac.

## **Download**

<https://github.com/IoanaPopescu0310/Tintar---PM>

#### **Jurnal**

- $\cdot$  10.05.2022 Comandat piese
- 15.05.2022 Milestone 1
- $\cdot$  26.05.2022 Cod
- 27.07.2022 Milestone 2

### **Bibliografie/Resurse**

- <https://learn.adafruit.com/adafruit-gfx-graphics-library/graphics-primitives>
- <https://www.electronics-lab.com/project/using-st7735-1-8-color-tft-display-arduino/>
- [https://en.wikipedia.org/wiki/Nine\\_men%27s\\_morris](https://en.wikipedia.org/wiki/Nine_men)

#### [Export to PDF](http://ocw.cs.pub.ro/?do=export_pdf)

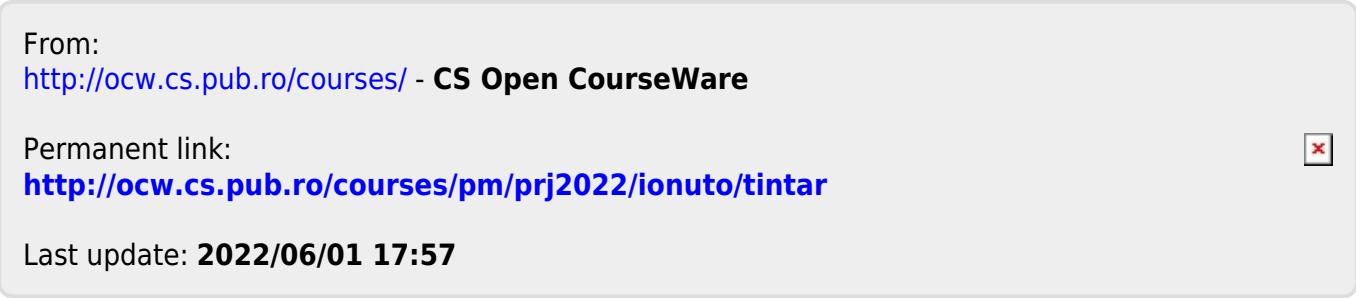